# Signature<sup>TM</sup> ONE Process

Scan Site Registration & DCMS

CONFIDENTIAL MATERIAL intended solely for the Zimmer Biomet sales force

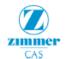

OF18-59 Rev.1

Zimmer Biomet® Patient Specific Instruments for Total Shoulder Arthroplasty SIGNATURE ONE SHOULDER Surgeon Registration Form

| Surgeon Informati                   | on        |                              |                 |                    |               |                  |           |          |  |
|-------------------------------------|-----------|------------------------------|-----------------|--------------------|---------------|------------------|-----------|----------|--|
| First Name                          |           | Last Name                    |                 | Phone Number       |               | Email            |           |          |  |
|                                     |           |                              |                 |                    |               |                  |           |          |  |
| Account/Hospital                    |           |                              |                 |                    |               |                  |           | /        |  |
| City                                |           | State/Province               | Zip/            | Zip/Postal Code    |               | Country          |           |          |  |
|                                     |           |                              |                 |                    |               |                  |           |          |  |
| By signing this form th             |           | eon confirms that approval o |                 |                    | lan, as       | s detailed on th | e next pa | ge of    |  |
| ans document, is the le             | gally     | binding equivalent of and    | Thuen s         | ignature.          | _             |                  |           |          |  |
| Signature                           | Signature |                              |                 | Date (DD-MMM-YYYY) |               |                  |           |          |  |
| angical Plan Pref                   | erer      | ices                         |                 |                    |               |                  |           |          |  |
| TSA (Total/Anaton                   | nic S     | houlder)                     |                 |                    |               |                  |           |          |  |
| Implant Type                        |           |                              |                 | Touch at Indi      |               |                  |           | g.       |  |
| (select preference)                 |           | Comprehensive Total          |                 | Implant Incli      |               | Ination 🗌 Inf.   |           | Sup.     |  |
| Additional notes                    |           |                              |                 |                    |               |                  |           |          |  |
| RSA (Reverse Sho                    | ılde      | )                            |                 |                    |               |                  |           |          |  |
|                                     |           | Comprehensive Reverse (Mini) | )               | ent) Implant Incli |               |                  |           |          |  |
| Implant Type<br>(select preference) |           | Comprehensive Reverse (Augn  | nent)           |                    |               | ination deg.     |           |          |  |
| (select preference)                 |           | TM Reverse Plus              |                 | 1                  | 🗆 Inf. 🛛 🖾 Su |                  |           | Sup.     |  |
| Additional notes                    |           |                              |                 |                    |               |                  |           |          |  |
| Sales Associate In                  | form      | ation                        |                 |                    |               |                  |           |          |  |
| First Name                          |           | Last Name                    | Phone Number    |                    | Email         |                  |           |          |  |
|                                     |           |                              |                 |                    |               |                  |           |          |  |
| Distributor/Territory               |           |                              | Sales Team      |                    |               |                  |           |          |  |
| Shipping Address                    |           |                              |                 |                    |               |                  |           |          |  |
| Name/To                             |           |                              | Addr            | ress               |               |                  |           |          |  |
| City                                |           | State/Province               | Zip/Postal Code |                    | Country       |                  |           |          |  |
|                                     |           |                              |                 |                    |               |                  |           |          |  |
| Please list the CT s                | can       | sites utilized by this su    | geon            | for shoulder ca    | ses           |                  |           |          |  |
| Name of the Scan Site               |           |                              | Ci              | City               |               | State/Prov.      |           | Approved |  |
|                                     |           |                              |                 |                    |               |                  | 🗆 Yes     | No No    |  |
|                                     |           |                              |                 |                    |               |                  |           | No       |  |
|                                     |           |                              |                 |                    |               |                  | Yes       |          |  |

Surgeon must sign off that they have read: Surgical Technique 1. 2. Planner User Guide

CANNOT start

process

WITHOUT this

form

All fields on form must be COMPLETED and LEGIBLE before submitting

## Form can be found:

- **On Sales Hub** 1.
- In Resources in DCMS 2.
- 3. **Contact Personalized** Solutions

CONFIDENTIAL MATERIAL intended solely for the Zimmer Biomet sales force.

# Signature ONE Registration

## PS will invite Sales Rep to DCMS Surgeon will receive email with DCMS user credentials (after Rep accepts)

- (from: dcms-noreply@zimmerbiomet.com)
  - Invitation is active for 10 BD
    - Surgeon MUST accept invitation BEFORE patient cases can be added

USERNAME:

Administrat

PASSWORD:

- Rep will enter patient information into DCMS for Signature ONE cases OR
- Rep to provide Patient Care Coordinator contact to add cases if they wish

# **New CT Scan Site Registration**

Rep fills out Surgeon Registration Form and returns signed form to: PersonalizedSolutions@ zimmerbiomet.com

## If Scan Site not approved; Req Scan Site Reg Form:

- The CT protocol (CT Tech)
- Setup a secure connection for image transfer (IT Contact)

Once the connection has been established, we require a **test image** from the site (rep will provide sawbone scapula– contact PS if difficult to obtain) \_\_\_\_\_

After successful review, the **site is approved** to begin transmitting images

**Note**: Sales Rep must contact scan site in advance to inform them ZB will be contacting them as well as coordinating delivery of sawbone scapula

All legacy ZPSI Shoulder & Signature Shoulder CT scans sites do NOT need to be re-approved.

## **Case Process Timelines**

The time begins when images pass QC & connected to DCMS case (with correct patient info). This is non-negotiable – **RUSHING** cases cannot be standard. Utilize the Patient Care Coordinator in Surgeon's office to add cases

## Pure Planning

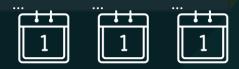

GOAL: 3 business day turnaround for all cases; currently 5 BD

# Guide Process

## A 20 business day turnaround

Rep is responsible to set surgeon expectation that this is a 20 business day process

Patient information MUST be accurate: Patient First & Last Name, DOB, Gender, Laterality

## \*If not correct, case will be delayed

CONFIDENTIAL MATERIAL intended solely for the Zimmer Biomet sales force

# **Creating Patient cases in DCMS**

- DCMS case <u>must</u> be added BEFORE patient images arrive at ZB.
  - Automatic email notification will be sent if images are not uploaded for case.
  - You may create an SMS case for billing purposes, but you should <u>not</u> select a technology.

#### 2. Procedure 3. Shipping 4. Review APAC Sales Team / Rep★ Distributor / Country★ Shipping Address Sales Team APAC ✓ Zimmer Biomet BVBA ✓ Attention : Attention Name : Zimmer Biomet BVBA ✓ Attention : Attention Name : Zimmer Biomet BVBA ✓ Shipping Address Sales Team APAC ✓ Shipping Address Attention : Attention : Attention Name : Zimmer Biomet BVBA ✓ Shipping Address Shipping Address Attention : Attention : Stimer Provide : VBA Country : Belgium Street 1 : Meyskenstraat 224 Street 2 : Street 3 :: State#Provide: VBance : VBance : VBan

#### Patient Information

Clinical Case

Surgeon Name SurgFAPAC SurgLAPAC

AccountAPAC  $\sim$ 

1. Patient

First Name Patient Date of Birth★

- ~ - ~ - ~

Cancel

### Input procedure and technology information

Patient Last Names

Last Name

| Clinical Case                             |              |             |                  |             |                |             |            |   |
|-------------------------------------------|--------------|-------------|------------------|-------------|----------------|-------------|------------|---|
| √ 1. Patient                              | 2. Procedure | 3. Shipping | 4. Review        |             |                |             |            | Î |
| Product Preference                        | •            |             |                  |             |                |             |            |   |
| Anatomy                                   | Technolog    | ly Mo       | odality          | Procedure   | Family         |             |            |   |
| Knee                                      | ROSA         | XR          | RAY              | Total       | Vanguard       | Select      | D 🗊        |   |
| Shoulder                                  | Guide        | ст          | r                | RSA/Reverse | TMR+ Baseplate |             | 1          |   |
| Planned Surgery Date★<br>September → 25 → |              |             |                  |             |                | n Add new p | preference | ľ |
| Body Side★<br>Select ✓                    |              |             | ergy<br>  Nickel |             |                |             |            |   |
| Back                                      |              |             |                  |             |                |             | Continue   |   |

Age

Patient Middle Name

Middle Name

## Input patient information

Wemmel Zip/Postal Code : BE-1780

Continue

 When images to protocol arrive at ZB, they are matched to DCMS case
 If rejected, PS team will contact Rep

- Case status communicated via DCMS:
  - Call PS for any surgery date changes

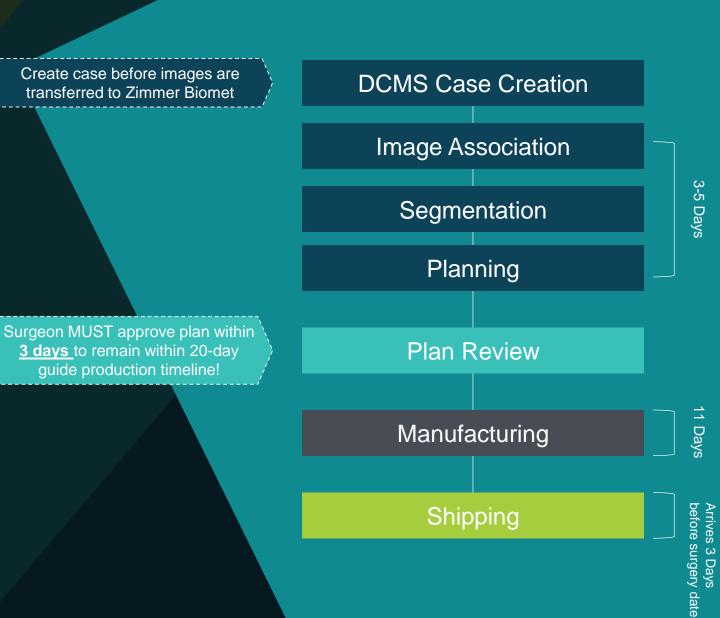

# Citrix Workspace

Citrix runs in the background so that users can access the ONE Planner application (will not need to create Citrix account) **CITRIX**<sup>®</sup>

Must be downloaded on every device that will be used to open the ONE Planner from DCMS

- For Windows: <u>https://www.citrix.com/products/receiver.html</u>
- For Mac/iOS: <u>https://www.citrix.com/downloads/workspace-app</u>
- In the AppStore it is the Citrix Workspace App

Click "Actions" 1. 1 ▼ **Case List** SCA2B8R19SC19UO × 2. Click "Review Plan" (SCA2B8R19SC19UO) Plan Approval Actions~ Refresh CASE DETAILS Edit Case Details **Onboard Case** Image Association Plan Review Segmentation Planning Manufacturing Cancel Case dcms\_system\_user (5d ago) Last updated by Shipping Review Plan **Case Information** Product Information Shipping Information Audit Created by Alexandria Griggs (11d ago) CASE INFORMATION ATTACHMENTS (1) C Refresh ✓ PATIENT INFORMATION Patient Code ZB Purchase Order No External ID Status SCA2B8R19SC19UO + Add/View Attachments Plan Approval Case ID SOS-6 Ø PlanPDF.pdf Surgeon Name Shoulder CadaverSurgeon (0) COMMENTS C Refresh Account / Hospital Sales Team / Rep Distributor / Country Test Hospital ASM Team Shoulder Cadaver Patient Full Name S191919 Cadaver + Add/View Comments Patient Date of Birth Age 01-Jan-1919 100 TOOLS Gender Male 🔒 Print Optional: Internal Hospital Patient ID

Ŧ

#### ZIMMER BIOMET SS W DDEC6FL24SS19AO × Case List Add a Case Click here to view (DDEC6FL24SS19AO) Manufacturing Actions~ My Work plan PDF R, CASE DETAILS Cases Rev 3 Plan 3. Click here Last updated by Ô Plan PDF Web Planner Agent(System-Queue-ServiceLevel.ProcessEvent) PLAN to review plan Launch Web Planner Download Plan PDF (17h ago) PDF Created by SurgFAPAC SurgLAPAC (18h ago) Manufacturing Segmentation Planning Plan Review Onboard Case Image Association ATTACHMENTS C Refresh Shipping + Add Attachments Case Information Product Information Shipping Information ø PlanPDF.pdf CASE INFORMATION

CONFIDENTIAL MATERIAL intended solely for the Zimmer Biomet sales force.

) https://drive.zimmerbiomet.com/prweb/NAM/qZvPUQ08BeQWQDdWNtqimQ%5B%5B\*/!TABTHREAD0?pyActivity=LaunchCitrix&pzPrimaryPageName=pyWorkPage&target=popup&pzHarnessID=HID21461FBA0A8BA02F1CA6...

drive.zimmerbiomet.com/prweb/NAM/qZvPUQ08BeQWQDdWNtqimQ%5B%5B\*/!TABTHREAD0?pyActivity=LaunchCitrix&pzPrimaryPageName=pyWorkPage&target=popup&pzHarnessID=HID21461FBA0...

4. A blank window will open, in which a Citrix launch file will download (this could take a minute; do not close out the window)

| https://drive.zimmerbiomet.com/prweb/NAM/qZvPUQ08BeQWQDdWNtqimQ%5B%5B*/!TABTHREAD0?pyActivity=LaunchCitrix&pzPrimaryPageName=pyWorkPage⌖=popup&pzHarnessID=HID21461FBA0A8BA02F1CA6 |         | 3 2 |
|----------------------------------------------------------------------------------------------------|---------|-----|
| drive.zimmerbiomet.com/prweb/NAM/gZvPUO08BeOWODdWNtgimO%5B%5B*/!TABTHREAD0?pvActivity=LaunchCitrix&pzPrimaryPageName=pvWorkPage⌖=popup&pzHarnessID=HID2                            | 21461FE | 3A0 |

5. Run the launch file to open the ONE Planner

launch (26).ica

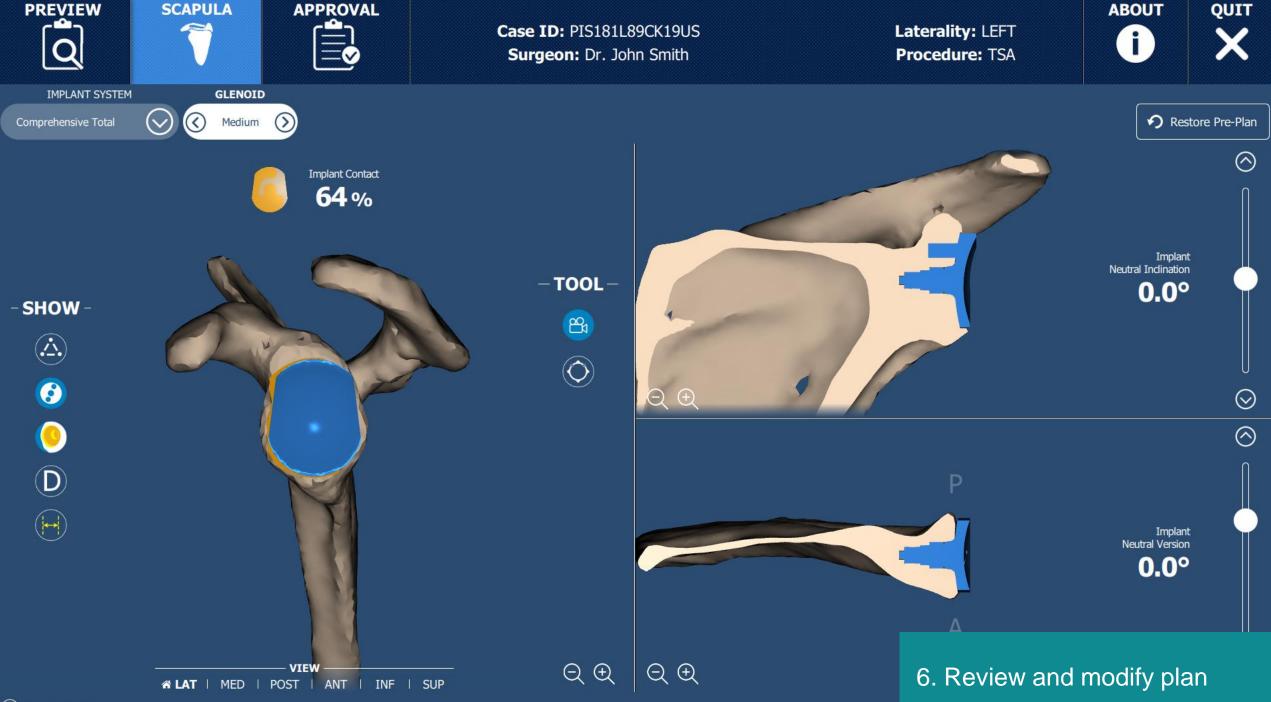

🕖 ZIMMER BIOMET

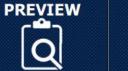

PLANNING VALUES

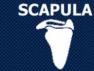

Baseplate Version: ......--3.5°

Implant System: ...... Comprehensive Reverse

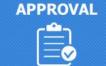

Case ID: FMAR59R84JS18UO Surgeon: Dr. John Smith

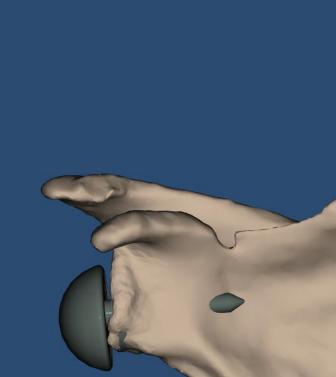

Laterality: RIGHT Procedure: RSA

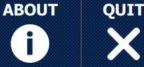

COMMENTS

Input your comments here...
SURGEON'S APPROVAL

Approve

7. Click here to approve plan\*8. Surgeon will be prompted to enter credentials

\*Only the surgeon can approve a plan

ORDERING OPTIONS

Pure Planning

Signature Guides & Bone model

Bone model only

Be aware that if case is created as a "Plan" but approved as "Guides and Bone Model", the surgery date will need to reflect the addition of 11 business days.

 VIEW

 % LAT | MED | POST | ANT | INF | SUP

 $\bigcirc \bigcirc$ 

🕖 ZIMMER BIOMET

## **Tips from Personalized Solutions Team**

- Work with Patient Care Coordinator so they can login and create cases for Rep so images can be matched to case when they arrive.
- Patient Info MUST BE CORRECT in case or case is delayed.
- Plans are now available in 3-5 BD, <u>surgeon's prompt approval</u> is critical to keep guide on production timeline.
- We can no longer maneuver surgery dates in DCMS. We are forced to the 20 BD surgery date at case creation and it cannot be changed by the CSR's as with the current Signature System.
- DCMS is a brand new system and we are working through IT issues. Patience and understanding during this time will ensure that the transition and issues will be resolved as quickly as possible.

# **Known System Issues**

- No Notification email for Surgeon Approval from DCMS
  - will be fixed this week
- Citrix Screen Resolution when approving Comprehensive Reverse Confirm button missing
  - will be fixed in April / May
- The software for an iPad needs to be updated to iOS 13.3.1 and the Citrix application will need to be updated to the latest version from the app store

Unable to update surgery date in DCMS Case  $\bigcirc$ 

 $\bigcirc$ 

- Comment placed that Production is aware of updated surgery date
- will be fixed in April / May
- Cases that are entered as plan but changed to a guide during surgeon approval; starting over
  - will be fixed in June / July
  - \*\*if any chance the case will be a guide it needs to put in as a guide case

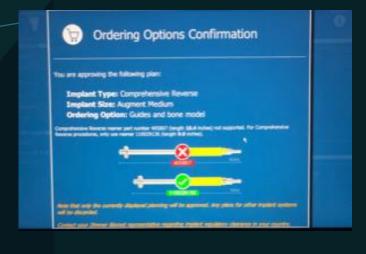

## **Legacy System Closure Dates**

ZPSI (TMR) Shoulder – no more cases after March 16

Signature (BiometOS) – no more cases after June 1

CONFIDENTIAL MATERIAL intended solely for the Zimmer Biomet sales force

## **Personalized Solutions Contact**

PersonalizedSolutions@zimmerbiomet.com
 Answered within 24 hours

Phone: 574-371-3710

Extremities specialist available 8AM-5PM EST

 7am-6pm (EST) phone is answered and will take messages for team for call back